**Gregor Raýman**

## **Brief introduction to functional programming in Scala**

**Bratislava, 16 Oct 2017**

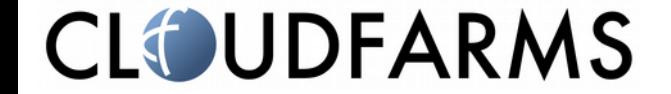

## What is a function?

### We programmers often use the terms **function** and **procedure** as synonyms.

**Procedure** → **Subroutine** is a sequence of program instructions that perform a specific task, packaged as a unit.

**Function** is a relation between a set of inputs and a set of permissible outputs with the property that each input is related to exactly one output.

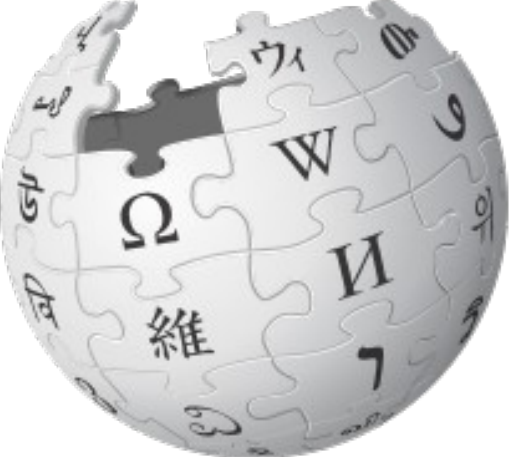

WIKIPEDL The Free Encyclopedia

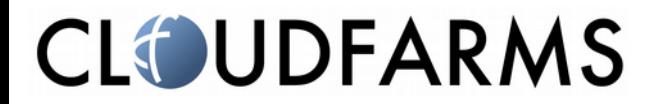

## What is Scala?

#### **Scala**

- is an object-oriented programming language
- is a functional programming language
- is a statically and strongly typed programming language
- is a scalable language
- compiles to JVM, JavaScript and native code\*
- Has a lot of syntactic sugar

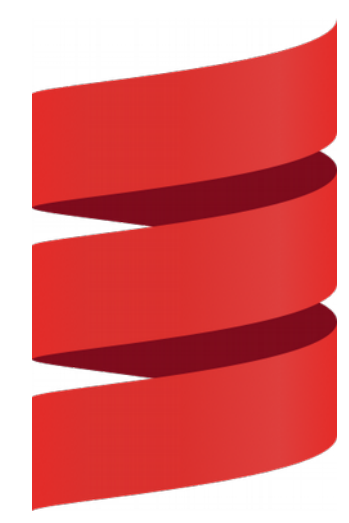

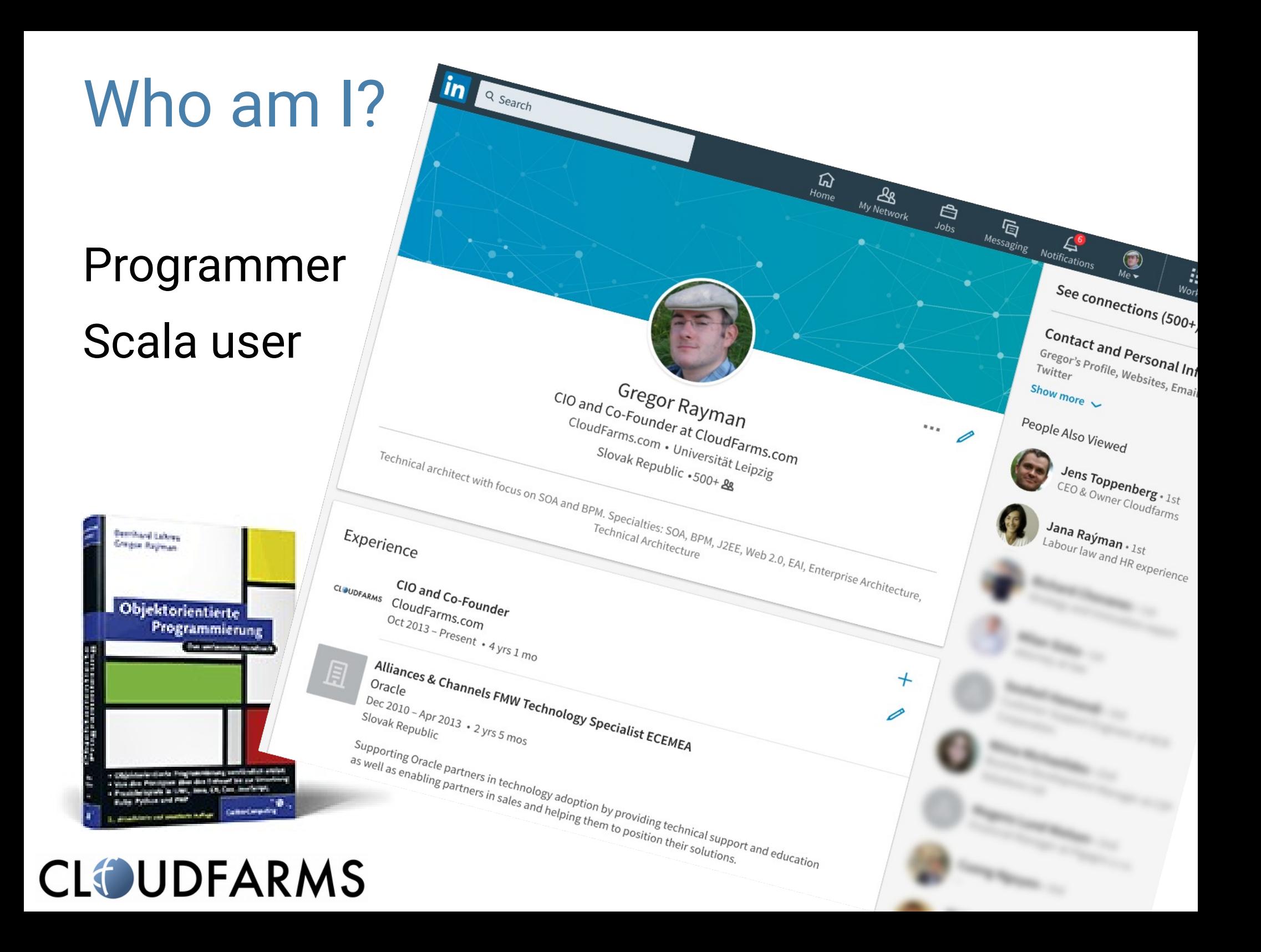

## A bit of Scala syntax - variables

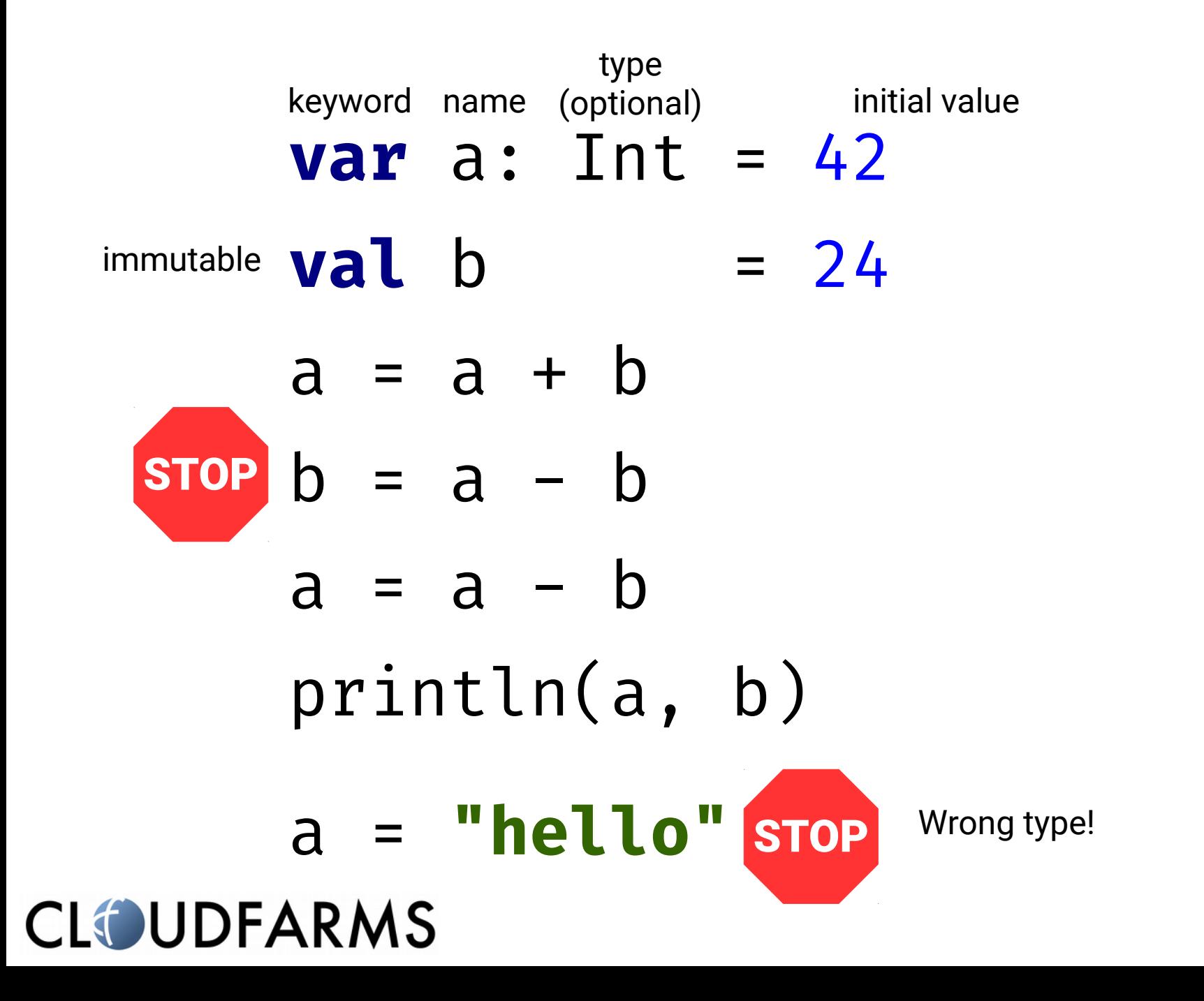

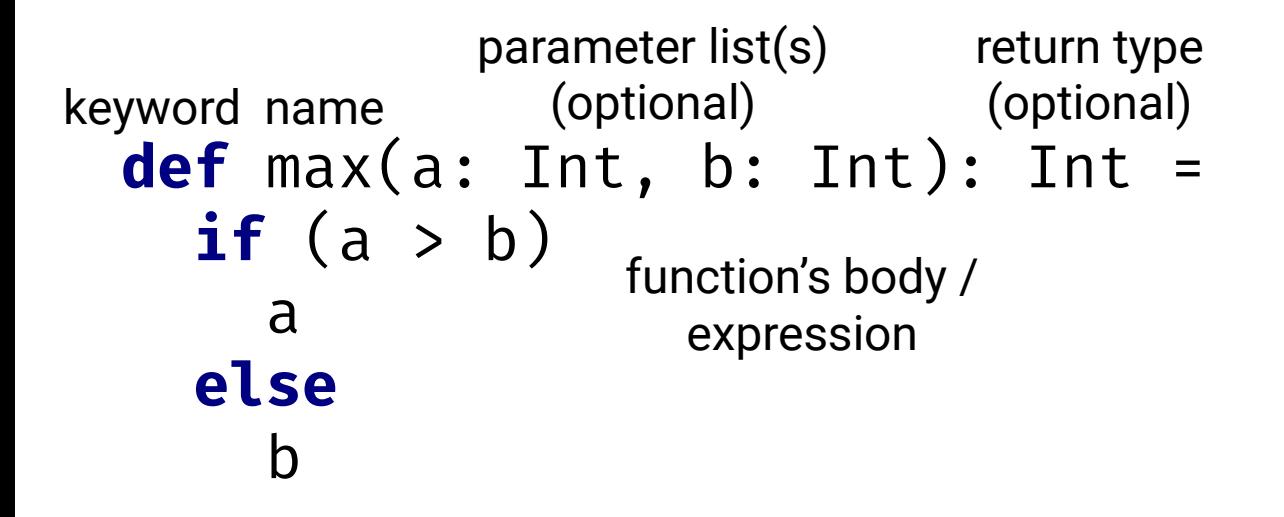

- Note that the **if**-statement is an expression that returns a value. That is why we don't need a **return** statement. (Scala has it, don't use it)
- If the function consist of only one expression, we don't need the parentheses

```
def gcd(a: Int, b: Int) = {
   var x = b
  var v = awhile (x \neq 0) {
    val rest = y % xV = Xx = \text{rest} }
   y.abs
}
      Look, a method call on a primitive integer.
      In Scala everything is a an object and so it
```
- while is not an expression
- A block of multiple expressions enclosed in curly braces is itself an expression. The resulting value is the value of the last one. (here the value of y)

has methods.

Even the operators are methods.

1+2 is the same as  $1.+$  (2)

Inferred by the compiler

```
Int) : Int = {
var \times : Int = bval rest : Int = y % x
def gcd(a: Int, b:var y = awhile (x \neq 0) {
    V = X x = rest
   }
   y.abs
}
```
- while is not an expression
- A block of multiple expressions enclosed in curly braces is itself an expression. The resulting value is the value of the last one. (here the value of y)

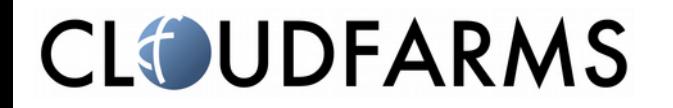

Inferred by the compiler

```
Int) : Int = {
var \times : Int = bval rest : Int = y % x
def gcd(a: Int, b:var y = awhile (x \neq 0) {
    V = X x = rest
   }
   y.abs
}
```

```
def gcd2(a: Int, b: Int): Int =
 if (a = 0) b.abs
  else gcd2(b % a, a)
```
- while is not an expression
- A block of multiple expressions enclosed in curly braces is itself an expression. The resulting value is the value of the last one. (here the value of y)

• The result type of a recursive function has to be explicitly specifed

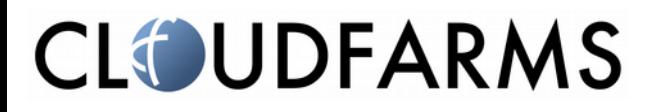

## A bit of Scala syntax - classes

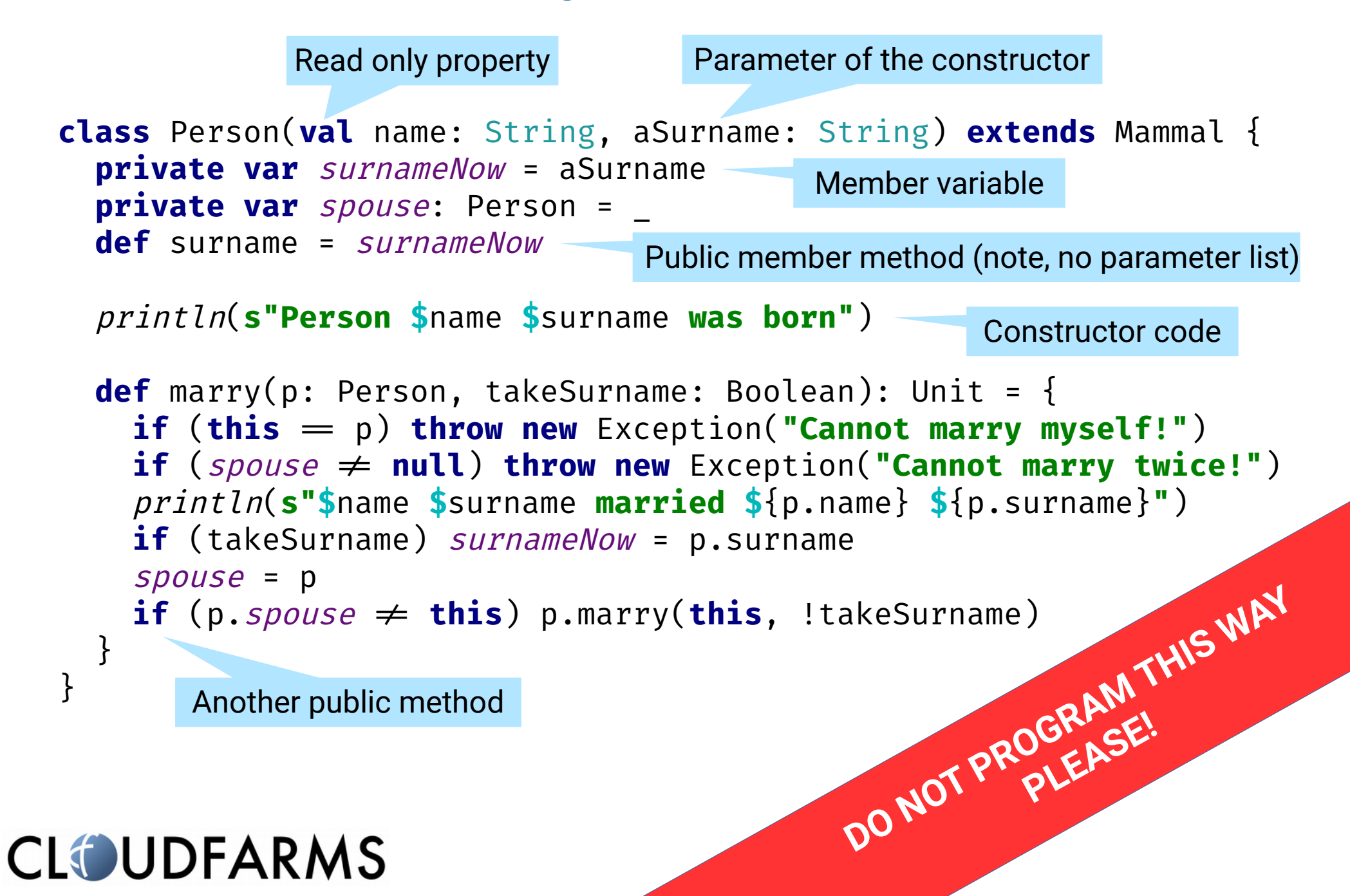

## Substitution principle

| val $x = 7$ |             |
|-------------|-------------|
| val $y$ :   | Int = 2 * x |
| val $z$ :   | Int = x + x |

$$
\begin{array}{|c|}\n\hline\n\text{var } c = 0 \\
\text{def } x:\text{Int } = \left\{\n\\ c = c + 1 \\
\hline\n\\ \n\\ \hline\n\end{array}\n\right\}
$$

Do y and z contain the same value? Is z odd or even?

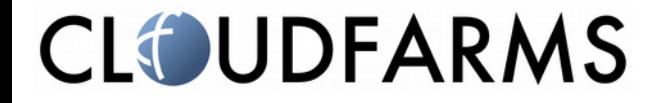

# Pure functions

### **A pure function**:

- for the same input always returns the same value\*
- the only effect it has is returning the result value. So no side effects.

```
def gcd(a: Int, b: Int) = {
  var x = hMutable local variables are ok. This function is still purevar y = awhile (x \neq 0) {
     val rest = y % x
    V = Xx = \text{rest} }
                                             *) this also means that it always returns a 
   y.abs
                                             value. So it must not throw an exception 
}
                                             nor can it end in an endless loop
    UDFARMS
```
# Benefts of purity and immutability

- Much simpler to reason about
- Easy to cache slowly computed functions
- Easier to use in multi-threaded environment
- Much simpler to reason about

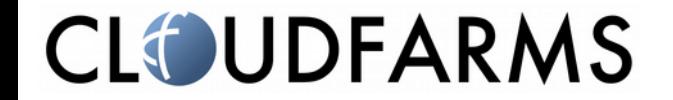

## Scala type hierarchy

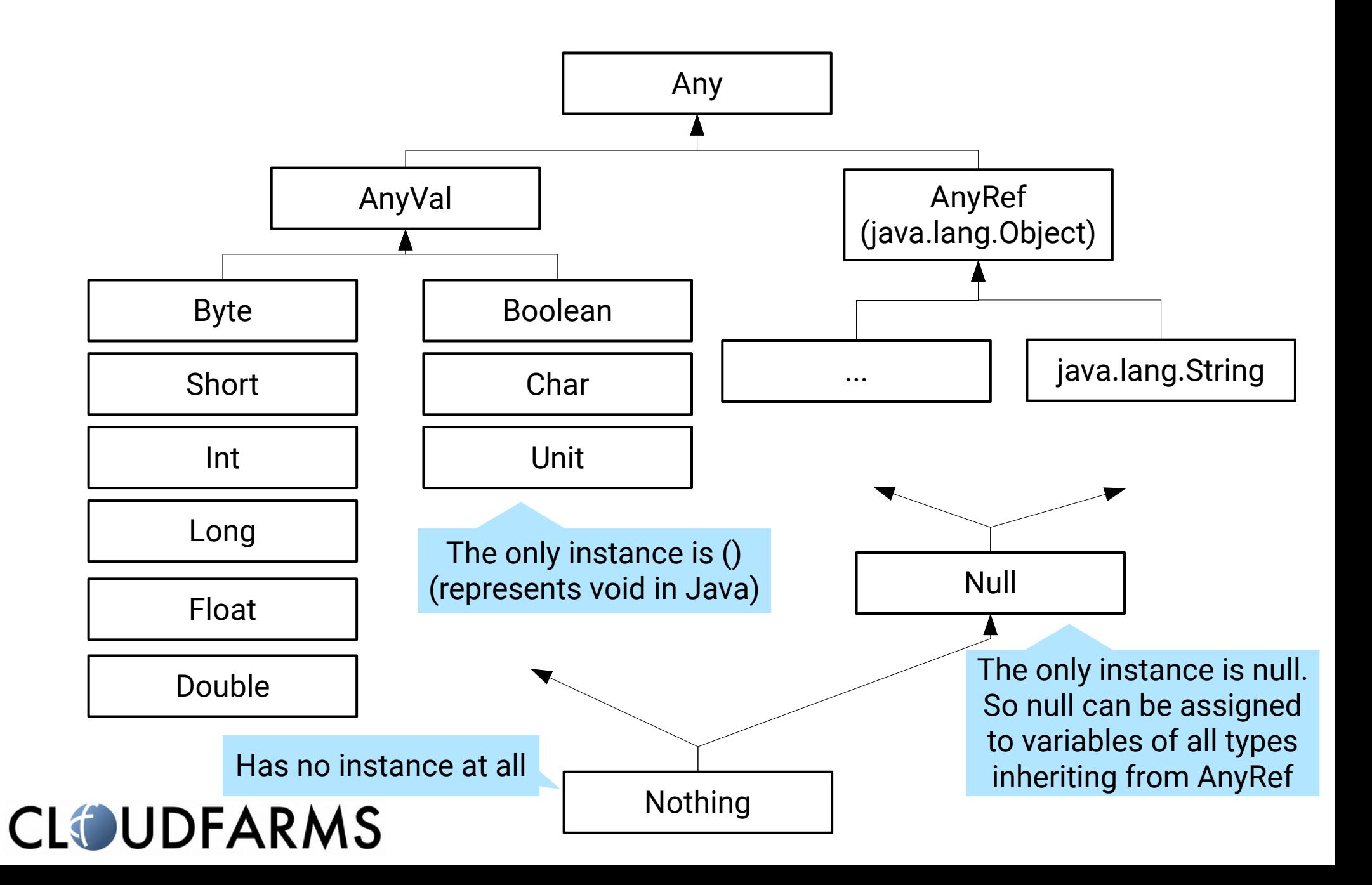

## Functions as first class objects

- In Scala functions are objects
- They themselves have types
- Can be assigned to variable

**CLOUDFARMS** 

- Can be used as parameters of other functions
- Can be returned from functions

Anonymous function assigned to variables

```
val up = (x: String) \Rightarrow x.tolpperCaseval add = (a: Int, b: Int) \Rightarrow a + b
val plus: (Int, Int) \Rightarrow Int = add
```
The type of add and plus is  $(int, Int) \Rightarrow Int$ 

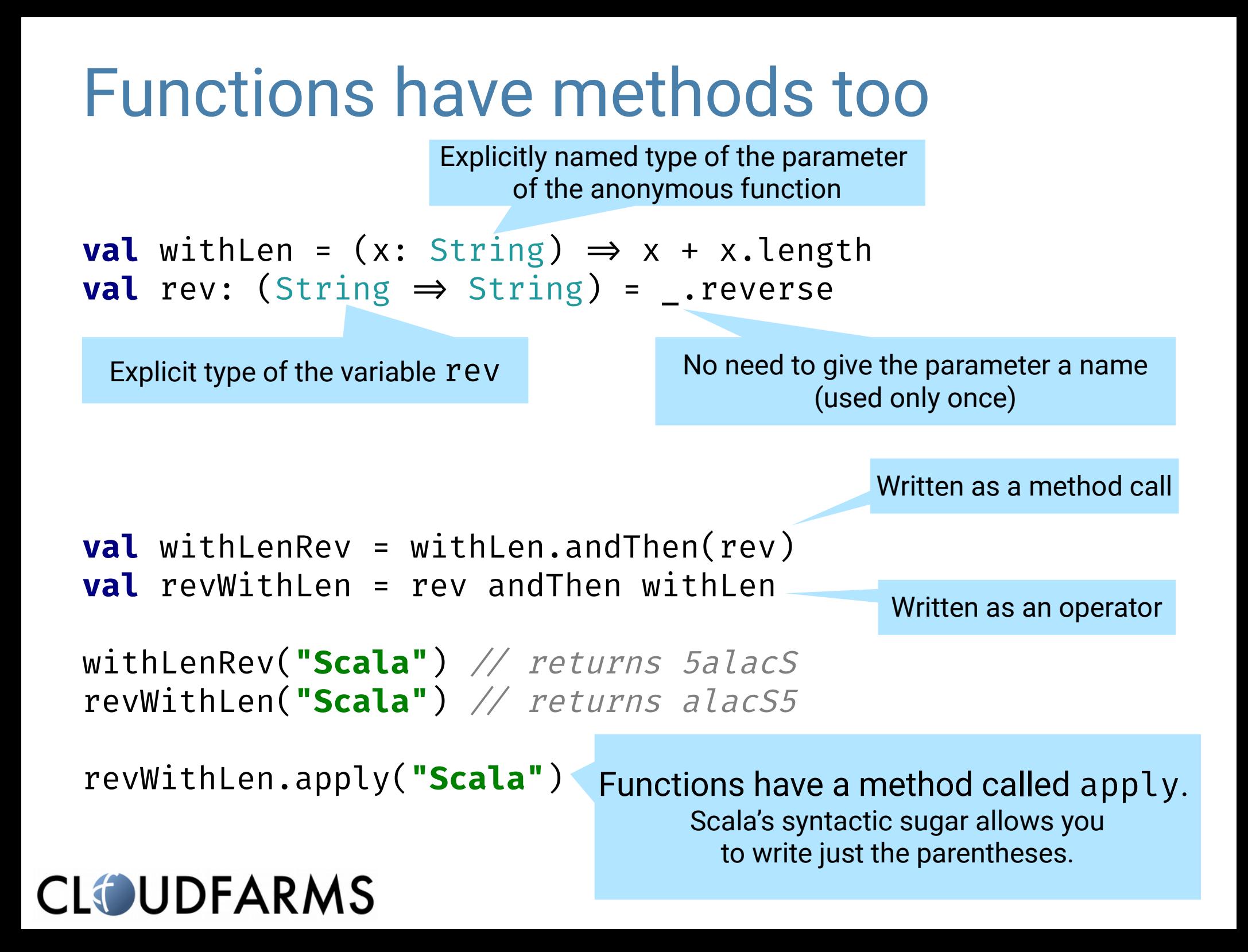

### Functions used as parameters

```
def doTwice(f: \Rightarrow Unit):Unit = {f; f}
```

```
doTwice { println("Hello world") }
```
I know this is an extremely simple example.

Have you noticed the curly braces instead of parentheses? This is a nice syntactic sugar.

You can use  $\{x\}$  instead of  $(x)$  if the parameter list has one parameter.

### Functions used as parameters

Two parameter lists

```
def doWith(c: Closeable)(f: Closeable \Rightarrow Unit): Unit = {
   try {
    f(c) } finally {
     c.close()
  }<br>}
}
```
Now you can do the following. It looks like we have extended the syntax of Scala, doesn't it?

```
doWith(new FileInputStream("hello.txt")) { stream ⇒
 !!.
}
```
### Generics and variance

Invariant type parameter

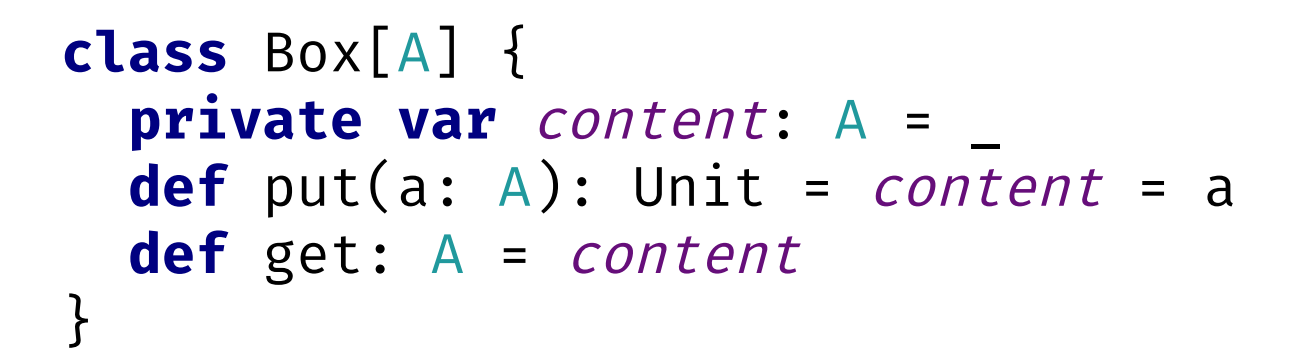

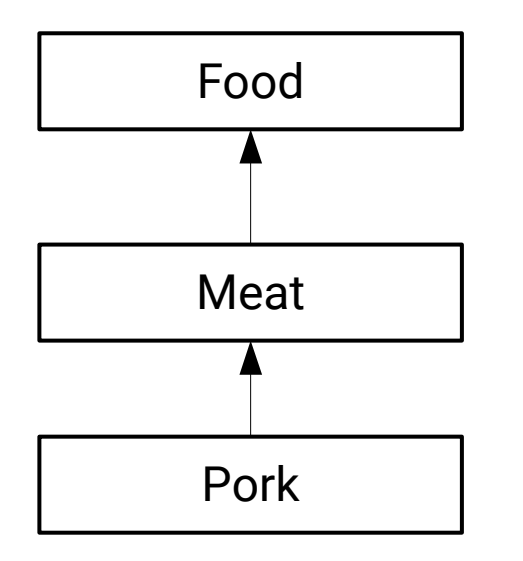

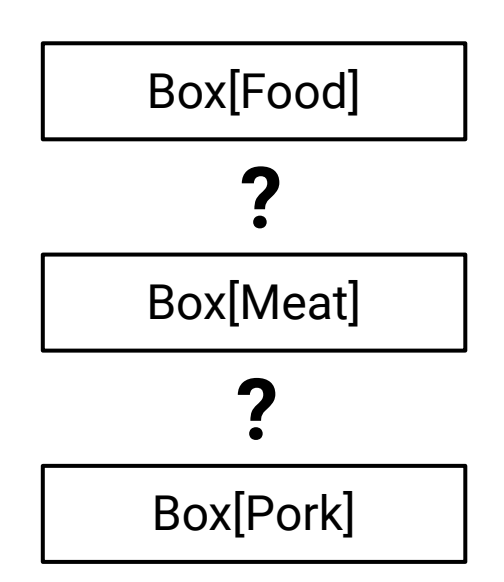

### Generics - Invariant

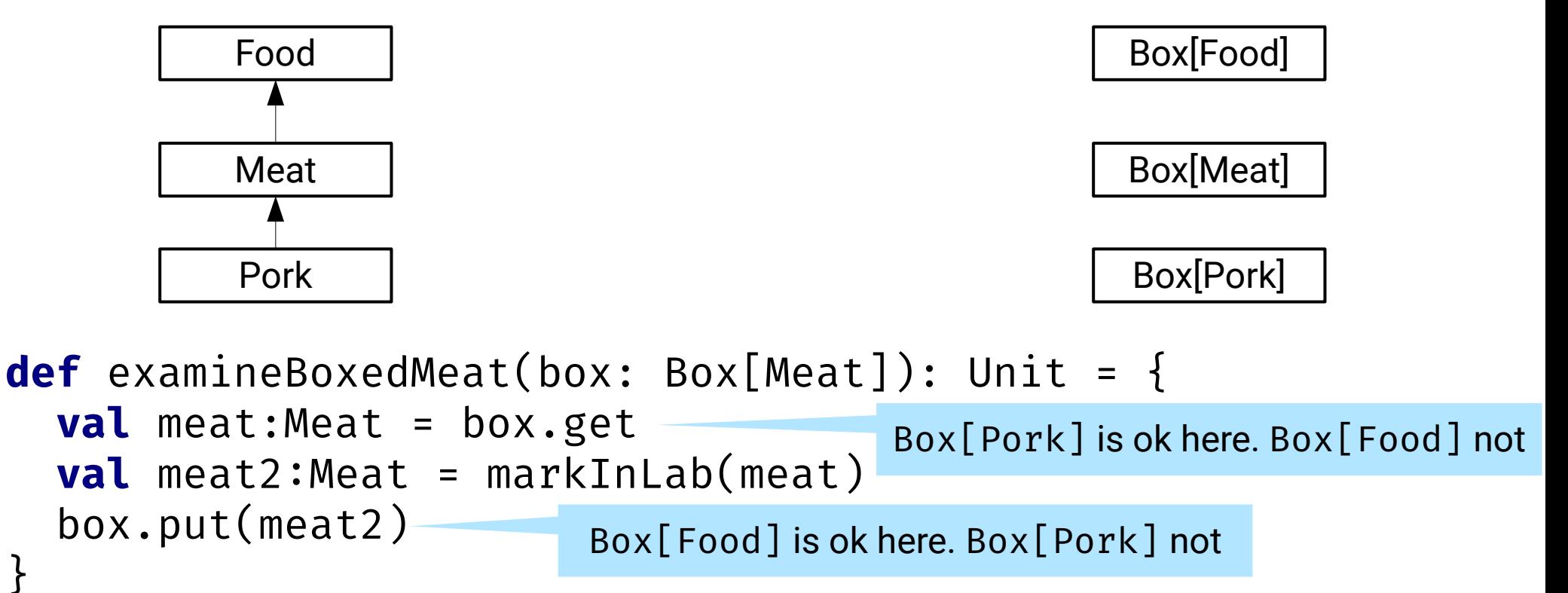

```
val mealBox: Box[Food]
val porkBox: Box[Pork]
examineBoxedMeat( ... )
```
#### **CLOUDFARMS**

}

## Variance - Covariant

Covariant

**CLOUDFARMS** 

```
class Box[+A](content: A) {
   def get: A = content
}
def examineBoxedMeat(box: Box[Meat]): Boolean = {
   val meat:Meat = box.get
   val result:Boolean = sendToLab(meat)
   result
}
          Food
          Meat
          Pork
```
Note that  $Box[+A]$  can only return A. It cannot accept it as parameters.

Box[Food]

Box[Meat]

Box[Pork]

### Variance - Contravariant

**Contravariant** 

```
class Bin[-A] {
   def getdispose(a: A):Unit = ???
}
def cleanTheFridge(bin: Bin[Meat]): Unit = {
   val rottenMeat:Meat = getOldMeat()
   bin.dispose(rottenMeat)
}
```
Note that  $Bin[-A]$  methods cannot return A. It can take A as parameters.

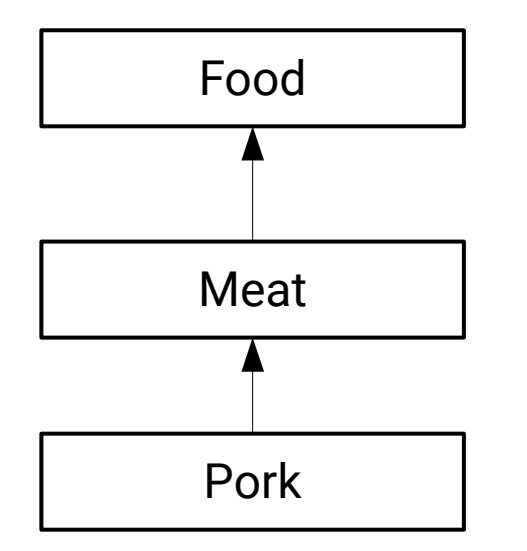

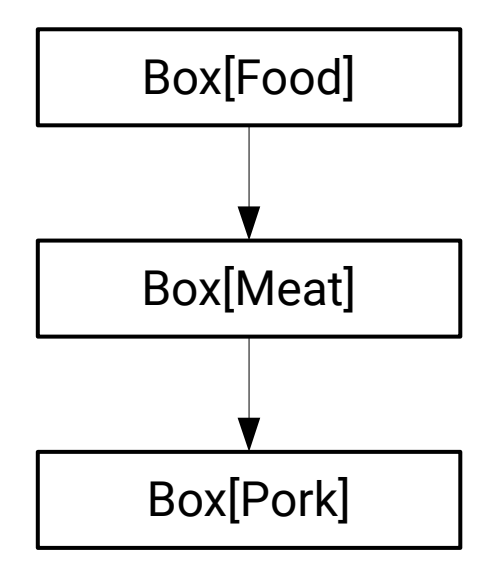

## Collections

Covariant collections can only be immutable. Let's defne our own:

```
trait Collection[+A] {
   def isEmpty: Boolean
   def first: A
   def rest: Collection[A]
}<br>}
```
A **trait** is similar to Java's **interface** , it is abstract, defnes capability of its instances. A **class** can implement (can inherit from) multiple **trait**s.

However, **trait**s can implement methods and they can also have member variables.

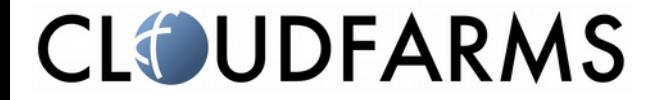

## The simplest collections ever

A singleton instance

}<br>}

Is an empty collection of every type. There is no Person in, no Bear in, no Integer in.

```
object Empty extends Collection[Nothing] {
   override def isEmpty = true
   override def first = throw new NotImplementedError
   override def rest = ???
```
This is a real Scala function

```
class One[+A](a:A) extends Collection[A] {
   override def isEmpty = false
   override def first = a
   override def rest = Empty
}
```
Is this useful?

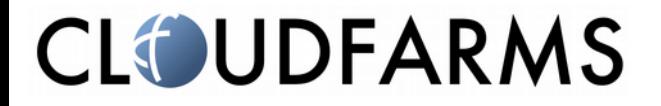

"I call it my billion-dollar mistake. It was the invention of the null reference in 1965. At that time, I was designing the frst comprehensive type system for references in an object oriented language (ALGOL W). My goal was to ensure that all use of references should be absolutely safe, with checking performed automatically by the compiler. But I couldn't resist the temptation to put in a null reference, simply because it was so easy to implement. This has led to innumerable errors, vulnerabilities, and system crashes, which have probably caused a billion dollars of pain and damage in the last forty years."

#### **Sir Charles Antony Richard Hoare**

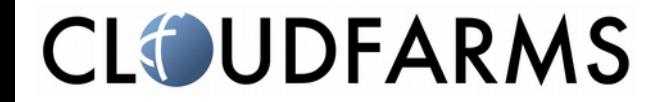

# **Option**

All directly inheriting implementations must be in this same fle

```
sealed abstract class Option[+A] {
   val isEmpty: Boolean
   def get: A
}
object None extends Option[Nothing] {
   override val isEmpty = true
  override def get = ???
}<br>}
case class Some[+A](it: A) extends Option[A] {
   override val isEmpty = false
  override val get = it}
                      Look, an abstract val
                             Look, a val overrides a def
      What is this?
```
The type Option allows us to explicitly on the type level to defne, whether a variable, a parameter or a return value can be without a value.

#### **CLOUDFARMS**

Note: This is not the actual Scala implementation

## Case classes – a bit of Scala sugar

A case class in Scala is a normal Scala class with a lot of helpful functionality automatically provided by the compiler

- All constructor parameters become read-only properties
- Automatic toString and equals implementations
- Generated copy methods
- Generated companion object\* with useful methods

```
case class Point(x: Int, y: Int) {
    def moveByX(dx: Int) 
     = copy(x = x + dx)
}
```

```
val p0 = Point(0.2)val p10 = p0.moveByX(10)p10.toString // returns "Point(10, 2)"
```
\*Scala does not know static methods. But it knows singleton objects. An object with the same name as a class is called a companion object. For case classes a companion object is automatically generated. It contains an factory method for creating instances of the case class:

```
object Point {
   def apply(x: Int, y: Int) 
    = new Point(x, y)
\cdots
```
}

## Switch and If on steroids. Pattern matching

```
Type based pattern 
def describe(it: Any): String = {
    it match {
       \text{case} \quad \Theta \Rightarrow \text{ "zero" }case 1 \Rightarrow "one"case x: String \Rightarrow x
       \textbf{case} \quad \textit{Point}(0, 0) \Rightarrow \textbf{"origin"}case Point(0, y) if y > 0 \Rightarrow s s \Rightarrow y up on the x axis"
       \textbf{case} \quad \textit{Point}(x, y) \Rightarrow \textbf{s"[\$x, \$y]''} case _ !> it.toString
   }<br>}
                                               These patterns match only a single value 
                                                              Type based patterns, checking
```
The "catch all" pattern. If no pattern matches, a run-time exception is thrown. The compiler can actually check, whether the patterns are exhaustive. Sealed classes are needed for this functionality.

<u>}</u>

**CLOUDFARMS** 

properties of the case class and binding them the local variables.

# Options instead of null

**def** organizeLecture( room: Room, projector: Projector, speaker: Person, interpreter: Person

): Lecture

Do we need an interpreter? Do we need a projector? Does the method signature tell us? Will we be able to organize the lecture?

```
val lecture = organizeLecture(
   Room("C"), null, Person("Gregor"), null)
lecture.sendInvitations() Really? No projector needed?
                            Will the function never return null?
```
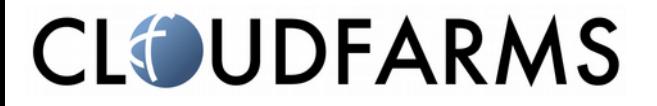

# Options instead of null

```
def organizeLecture(
   room: Room, 
   maybeProjector: Option[Projector], 
   speaker: Person, 
   maybeInterpreter: Option[Person]
): Option[Lecture]
organizeLecture(Room("C"), None, Person("Gregor"), None) 
match {
  case Some(lecture) \Rightarrow lecture.sendInvitations()case None \Rightarrow // do nothing
}<br>}
                                 This is clearly an allowed value
                                     This will be called only when the function
       returns Some[Lecture] No need for a default case, 
      it can only be Some or None
```
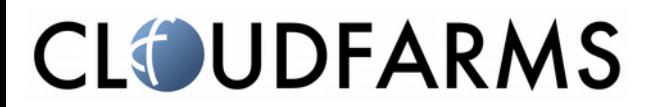

### More than one element - Lists

```
class Cons[+A](
   override val first: A,
   override val rest: Collection[A]
) extends Collection[A] {
   override val isEmpty = false
}
```
Now we can have collections with as many elements as we want. Here a list of 3 elements: **val** list123 =  $Cons(1, Cons(2, Cons(3, Empty)))$ 

Note the list is constructed from the end. We start with the Empty collection and then add the elements to the head of the list.

Luckily, Scala has an implementation with more functionality an a much nicer syntax. In Scala's collection library our first is called head, rest is called tail and Empty is Nil.

### Scala Lists

You have already seen that in Scala a method with one parameter can be written as an operator. So

 $+ 2$  is the same as  $1.+(2)$  and f and Then g is the same as f.and Then(g)

However, when the operator ends with a semicolon, it is bound to the right operand. So

a  $+$ : b is the same as  $b \cdot +$ : (a) and a :: b is the same as b.::(a)

These four lists are equal

```
List(1, 2, 3)
1 :: 2 :: 3 :: Nil
Nil.::(3)...:(2)...:(1)<br>::(3, ::(2, ::(1, Nil)))
```
Can you guess, what :: means here?

## Working with lists – Summing up

#### Lists can also be used in pattern matching:

```
def sum(xs: List[Int]): Int = xs match {
  \textbf{case} \ \textit{Nil} \implies 0case h :: t \Rightarrow h + sum(t)}
                                           !
                                                Danger. Stack overflow possible
```

```
@tailrec
    def sumWithAcc(acc: Int, xs: List[Int]): Int = xs match 
    \{\mathsf{case} \quad \mathbb{N} \mathbb{N} \Rightarrow \mathsf{acc}case h :: t \Rightarrow sumWithAcc(acc + h, t)
    }<br>}
                                                               def sumWithLoop(xs: List[Int]): Int = {
                                                                 var \text{acc} = \theta var rest = xs
                                  All these variants
                                                                  while (rest.nonEmpty) {
                                                                    acc += rest.head
                                  loop over the list rest = rest.tail
                                                                 }
CLOUDFARMS
                                                                  acc
                                                                }
```
## Working with Lists - Transformation

```
def map[A,B](as: List[A])(f: A \Rightarrow B): List[B] =
as match {
  case Nil \Rightarrow Nilcase h :: t \Rightarrow f(h) :: map(t)(f)
}<br>}
What will the following code return?
map(List("one","two","three")) { _.length }
         We know and use the internal structure of 
            the list to "loop" over its elements 
                                                       Look, no loop visible here
```

```
Exercise: Implement a function that flters a list and returns only element for which 
another functions returns true. What will the type of the function be?
```
Note: Scala's Lists have the methods map, filter etc...

## Useful methods on collections

```
trait C[A] {
  def map[B](f: A \Rightarrow B): C[B]
  def flatMap[B](f: A \Rightarrow C[B]): C[B]def filter(p: A \Rightarrow Boolean): C[A]def exists(p: A \Rightarrow Boolean): Boolean
  def forall(p: A \Rightarrow Boolean): Boolean
  def foreach(p: A \Rightarrow Unit): Unit
  def find(p: A \Rightarrow Unit): Option[A]def reduce(op: (A, A) \Rightarrow A): A
  def fold(z: A)(op: (A, A) \Rightarrow A): Adef foldLeft[B](z: B)(op: (B, A) \Rightarrow A): B
  def foldRight[B](z: B)(op: (A, B) \Rightarrow A): B def collect[B](pf: PartialFunction[A, B]): C[B]
 !!.
  def sum: A = reduce( + )def min: A = reduce((x:A, y:A) \Rightarrow if (x < y) x else y)}
                                                                        Can we do that? 
                                                                Where do the +, < come from?
```
Can you guess what these methods do, just by looking at their types?

Note: This is just a simplifcation

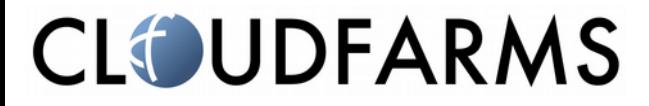

## map and flatMap

#### Task: Split a sentence (list of strings) to a list of characters codes

 $List("Hello", "World") \rightarrow \text{List}(72, 101, 108, 108, 111, 87, 111, 114, 108, 100)$ 

**def** strToCharCodes(s: String) = s.toList.map(\_.toInt) **def** split1(ws: List[String]) = ws map strToCharCodes

split1(List(**"Hello"**,**"World"**)) !!> List(List(72, 101, 108, 108, 111), List(87, 111, 114, 108, 100))

List of lists

split1(List(**"Hello"**,**"World"**)).flatten !!> List(72, 101, 108, 108, 111, 87, 111, 114, 108, 100)

Unwraps the list of lists

```
List("Hello","World").map( w \Rightarrow w \cdot \text{map}(c \Rightarrow c \cdot \text{toInt})).flatten
List("Hello", "World"). flatMap(w \Rightarrow wmap(c \Rightarrow c.tolnt))
```
### For comprehensions

In Scala there are no **for**-cycles. **for** is just syntax sugar for map, flatMap, withFilter and foreach

 $List("Hello", "World"). flatMap(w \Rightarrow w.\text{map}(c \Rightarrow c.tolnt))$ is the same as **for** ( w !- List(**"Hello"**, **"World"**);  $C \leftarrow w$ ) **yield** c.toInt

## For comprehensions

- Last ← before **yield** becomes map
- Last ← without **yield** becomes foreach
- Other  $\leftarrow$  become flatMap
- **if** becomes withFilter

This is not limited to collections. Any class that implements (some of) the methods, can be used in a for-comprehension.

**for** is just syntactic sugar

## Options instead of null, again

```
def organizeLecture(
   room: Room, 
   maybeProjector: Option[Projector], 
   speaker: Person, 
   maybeInterpreter: Option[Person]
): Option[Lecture]
for (lecture \leftarrow organizeLecture(
   Room("C"), None, Person("Gregor"), None)
) {
   lecture.sendInvitations()
}
```
This will be called only when the function returns Some[Lecture]. No need to write an empty clause when it returns None.

## Useful methods (on collections?)

```
trait C[A] {
  def map[B](f: A \Rightarrow B): C[B]
  def flatMap[B](f: A \Rightarrow C[B]): C[B]..
}
```
C stands for Context. The function f called by map does not need to know anything about the structure of C. The function used in flatmap knows about C, so that we cannot combine incompatible contexts.

```
for (
   person \leftarrow personContext;\mathsf{meal} \leftarrow \mathsf{mealContext} \textbf{if } !\mathsf{meal}.\mathsf{meat} \mid \mid !\mathsf{person}. \mathsf{vegetarian}) yield (person.name, meal.name)
```
This works if both personContext and mealContext are of the same kind (both Collection, or both Future, etc).

```
trait Rnd[+A] {
   def next(): A
}
```

```
object RndDouble extends Rnd[Double] {
   override def next(): Double = Math.random()
}
class RndInt(from: Int, to: Int) extends Rnd[Int] {
   override def next(): Int = 
    from + ((to - from + 1) * \text{RndDouble.next}). floor.toInt
}
val tenGenerator = new RndInt(1, 10) Does this function really
                                            needs to know that it
```
#### deals with random numbers?

self is just an alias for **this**, because **this** in the Rnd[B] references the anonymous nested class

```
trait Rnd[+A] { self \Rightarrow def next(): A
  final def map[B](f: A \Rightarrow B) = new Rnd[B] {
      override def next(): B = f(self.next())
  }<br>}
}
val tenGenerator = RndDouble map \{ n \Rightarrow1 + (10 \times n). floor.toInt
}
           This function does not know
```
that n is a random number

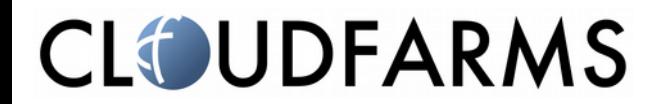

```
trait Rnd[+A] { self \Rightarrow def next(): A
  final def map[B](f: A \Rightarrow B) = new Rnd[B] {
     override def next(): B = f(self.next())
   }
  final def flatMap[B](f: A \Rightarrow Rnd[B]) = new Rnd[B] {
     override def next(): B = f(self.next()).next()
   }
}
val moveGenerator = for (
  c \leftarrow tenGenerator;
   col = ('A' + c).toChar;
  row \leftarrow tenGenerator
) yield (col, row)
moveGenerator.next() // returns (F,2) or (B,4) or ...
                                    flatMap combines this Rnd
                                    with the one returned from f
```
We have created a generator of (Char, Int) pairs. Can we also create a generator of Int sequences?

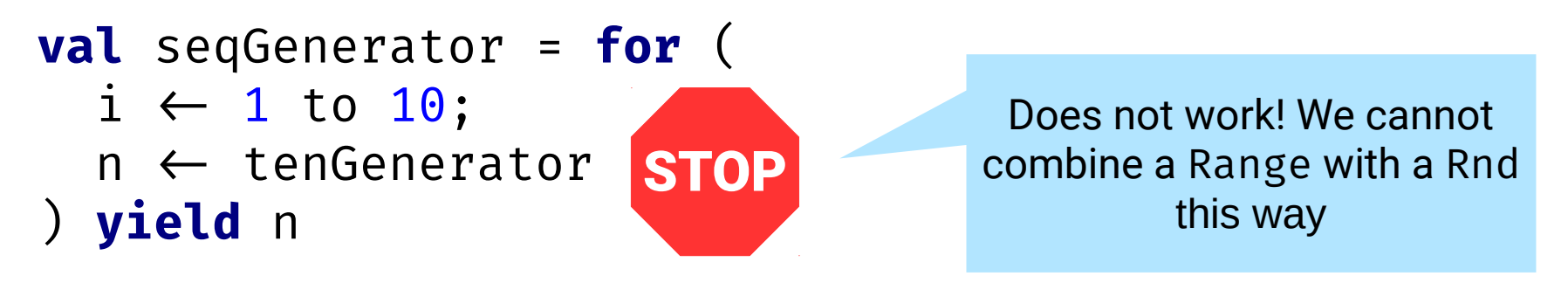

```
class IntSeqRnd(len: Int) extends Rnd[Seq[Int]] {
   override def next() =
    for (i \leftarrow 1 to len) yield tenGenerator.next()
}
```
## But this is not functional!

### **A pure function**:

- for the same input always returns the same value
- the only effect it has is returning the result value. So no side effects.

Math.random() certainly is not a pure function. It does not always return the same result value (that would make it be quite pointless) and calling it changes some internal **state** of the pseudo-random generator, so it has side effects.

Can we have a pure function that can provide random numbers?

# Modeling state functionally

- In object oriented programming state is modeled as objects. State changes are modeled as changing the data of object's member variables.
- In (pure) functional programming, data is immutable.

```
class Person(n:String) {
   private var name = n
   def getName = name
   def setName(nn:String):Unit = {name = nn}
}
```

```
val p = new Person("Gregor")
p.setName("Greg")
p.getName
```
The state of the object p has been changed

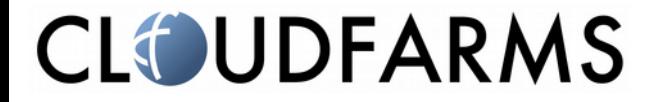

```
case class Person(name: String)
```

```
val p = Person("Gregor")
val p1 = p \cdot copy(name = "Greg")
```
The object p is not changed. New state is in the new object p1

## "Pure?" functional random numbers

```
class FunRandom extends Function0[(Double, FunRandom)] {
  private val n = \text{Math.random}() private lazy val next = new FunRandom
  def apply(): (Double, FunRandom) = (n, next)
}
val f0 = new FunRandom
val (n1a, f1a) = f0()val (n1b, f1b) = f0() // n1a = n1bval (n2a, f2a) = f1a()
val (n2b, f2b) = f1b() // n2a = n2b
```
FunRandom always returns the same result. It returns a pair of a random number and another instance of RunRandom.

It is still not pure, because creating the new instance has side effects on the state of Math.random.

Is there a way? Can a real world program be functionally pure?

Useful programs have to interact with the outside world. They have to have have inputs, outputs. So totally pure programs are not really useful. But we can "push" the impure , state changing functionality to the borders of the programs. (To learn more about this, study the IO monad)

Note: Yes, it is possible to create a purely functional pseudo-random generator by keeping the state inside the function instances.

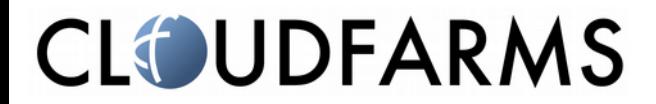

#### Remember?

**trait** C[A] {

Can we do that? Where do the +, < come from?

```
ः<br>स्टब्स् ।<br>स्टब्स् ।
  def sum: A = reduce(\_ + \_ )def min: A = reduce((x:A, y:A) \Rightarrow if (x < y) x else y)}<br>}
```
Let's write a function that fnds the smallest element. To be able to that, we need a decision function that tells which from two elements is smaller.

```
trait LessThan[-T] {
   def lt(a:T, b:T): Boolean
}
case class Person(name: String, age: Int, height: Int)
val ageLessThan: LessThan[Person] = new LessThan[Person] {
   override def lt(a: Person, b: Person) = a.age < b.age
}
                                    A Person does not have any "natural" ordering
```
Using this, we will sort people by age

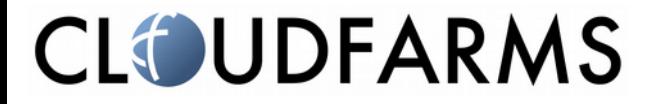

```
val ageLessThan: LessThan[Person] = new LessThan[Person] {
   override def lt(a: Person, b: Person) = a.age < b.age
}
def least[T](a: T, b: T)(lessThan: LessThan[T]) = 
   if (lessThan.lt(a, b)) a else b
Least(
   Person("Gregor", 47, 189), 
   Person("Vincent", 7, 130)
)(ageLessThan)
                                        The function least will be applicable 
                                        to any type \top for which we can provide
                                            an instance of LessThan[T]
```
Scala has a very powerful feature called implicit parameters. It instructs the compiler to automatically use implicit variables whenever we have not specifed one explicitly.

Let's use this feature to simplify our code

```
implicit val ageLessThan: LessThan[Person] = 
   new LessThan[Person] {
     override def lt(a: Person, b: Person) = a.age < b.age
   }
def least[T](a: T, b: T)(implicit lessThan: LessThan[T]) =
   if (lessThan.lt(a, b)) a else b
Least(
   Person("Gregor", 47, 189), 
   Person("Vincent", 7, 130)
)
                                     No need to provide the parameter list
                                                explicitly
```
Note that this works only, when the implicit parameter can be selected unambiguously.

There is even more concise way to write the function least  $[T]$ 

This notation means the same as the previous one. The function automatically gets another parameter list with an anonymous parameter of the type LessThan $[T]$ We say that  $\top$  belongs to the type class LessThan.

```
def least[T:LessThan](a: T, b: T) = {
   val lessThan = implicitly[LessThan[T]]
   if (lessThan.lt(a, b)) a else b
}
```
To access the parameter by name, we use the helper method  $implicitly$ 

Let's fnd the smallest element from more than two elements.

## Type classes, Higher kinded types

This means, that C needs a parameter.  $C[T]$  is a type, C is called a type constructor.

```
trait Reducer[-C[_]] {
  def reduce[T](c: C[T])(f: (T, T) \Rightarrow T):T
}
```

```
implicit val seqReducer: Reducer[TraversableOnce] = new Reducer[TraversableOnce] {
  override def reduce[T](c: TraversableOnce[T])(f: (T, T) \Rightarrow T) = c.reduce(f)
}
```

```
def min[C[_]:Reducer, T:LessThan](c:C[T]) = {
  val reducer = implicitly[Reducer[C]] val lessThan = implicitly[LessThan[T]]
   reducer.reduce(c)(least[T])
}
min(List(
   Person("Gregor", 47, 189),
   Person("Vincent", 7, 130),
   Person("Adam", 4, 101))
```
#### **CLOUDFARMS**

)

### Questions?

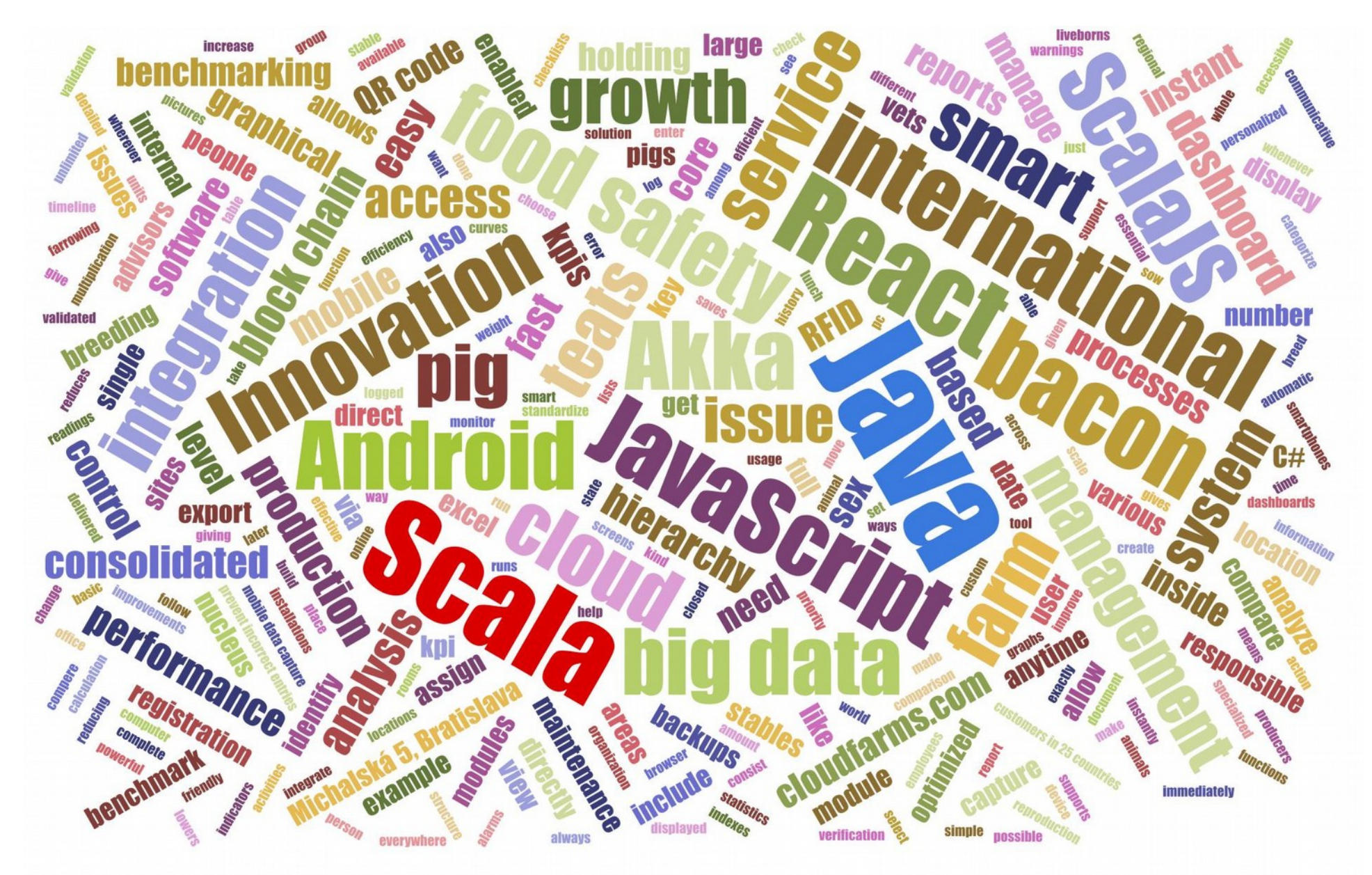

#### **CLOUDFARMS**

**cloudfarms.com** and **cloudfarms.online**